# **Apache Tuscany RDB DAS**

**Kevin Williams Luciano Resende**

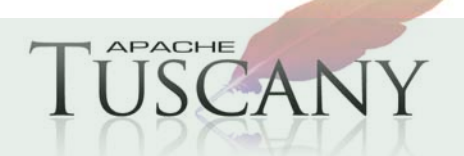

Open Source SOA: SCA, SDO & DAS http://incubator.apache.org/Tuscany

## **Agenda**

### ¾ **Overview**

- ¾ **Programming model**
- ¾ **Some Examples**
- ¾ **Where to get more**

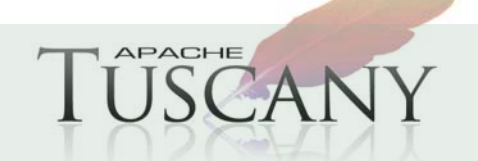

## **Overview**

### ¾ **SDO 2.1 Specification - DAS definition:**

*"Components that can populate data graphs from data sources and commit changes to datagraphs back to the data source are called Data Access Services"*

#### ¾ **Data Access Services (DAS) provides two fundamental capabilities:**

- $\blacksquare$ Results of a data source query returned as a graph of Data Objects
- $\blacksquare$  Graph modifications reflected back to data source as a series of Creates/Updates/Deletes

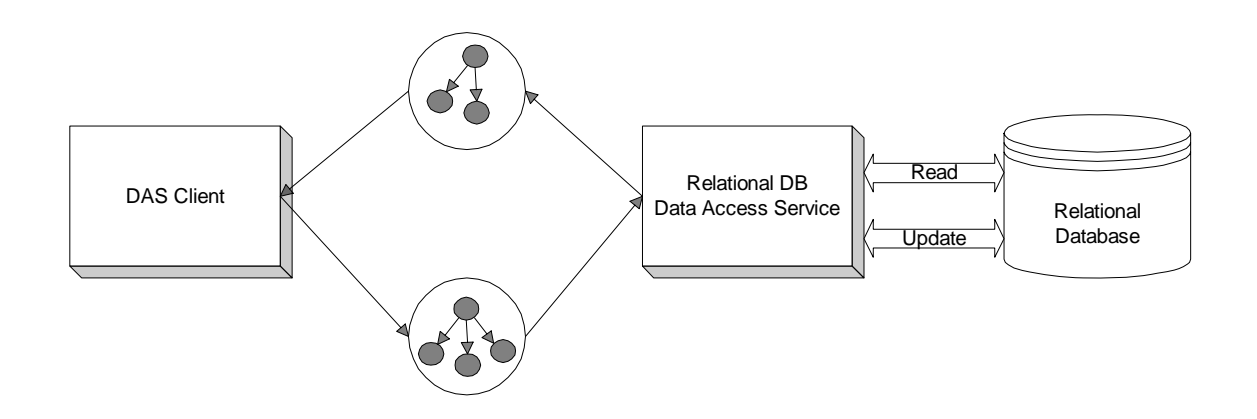

## **Overview**

## ¾ **DAS provides a simple and intuitive interface**

- $\blacksquare$ Based on Command pattern
- $\blacksquare$ Most read interactions consist of acquiring a command and then executing it
- $\blacksquare$  Most write interactions consist of providing a modified graph (with change summary) to a DAS instance

## ¾ **Progressive programming model**

- Simple tasks are simple
- $\blacksquare$ More complicated tasks are a little less simple

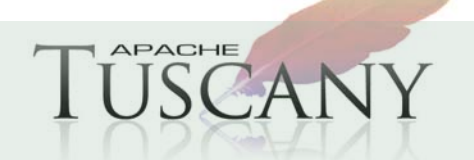

## **Overview – simplest read**

**// create a DAS instance with a given database connection DAS das = DAS.FACTORY.createDAS(getConnection());**

**// create a Command instance using a given SQL query statement Command readCustomer = das.createCommand("select \* from CUSTOMER where ID = 1");**

**// execute the query, returning the root of the data graph representing the result set DataObject root = readCustomer.executeQuery();**

**// obtain the first (and only) CUSTOMER data object from the root data object DataObject cust = root.getDataObject("CUSTOMER[1]");**

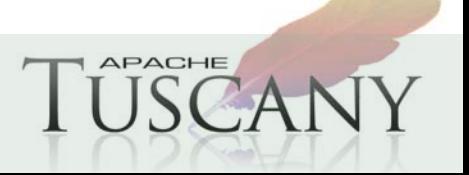

# **Overview - write**

## ¾ **Pushing changes back to the DB can be equally straightforward (continuing previous example)**

```
cust.setString ("LASTNAME", "Williams");
das.applyChanges(root);
```
## ¾ **Note the lack of configuration (no side file) for these two examples**

- $\blacksquare$  Convention over configuration
	- <sup>o</sup> SDO properties named "X" will map to column "X" on the data source repository
	- <sup>o</sup> SDO properties named "ID" will be considered Primary Keys

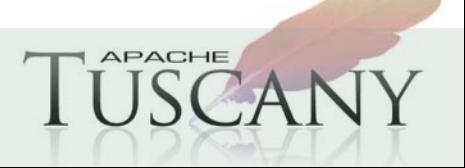

# **Overview – config file**

¾ **Configuration file can be used to organize related sets of commands and other configurable items**

## ¾ **Previous examples employing a config file**

```
DAS das = DAS.FACTORY.createDAS(getConfig("customerConfig.xml"), 
  getConnection());
Command read = das.getCommand("read customer");
DataObject root = read.executeQuery();
DataObject cust = root.getDataObject("CUSTOMER[1]");
…cust.setString ("LASTNAME", "Williams");
das.applyChanges(root);
```
### ¾ **SQL has been moved to a side-file file**

```
<Config xmlns="http:///org.apache.tuscany.das.rdb/config.xsd"> 
  <Command name="read customer" SQL="select * from CUSTOMER where 
  ID = 10021" kind="Select"/>
</Config>
```
# **Programming Model - capabilities**

### ¾ **DAS supports simple database interactions with a simple API but more complex scenarios are also supported**

- $\blacksquare$ Statically typed (generated) SDO Data Objects
- $\blacksquare$ Optimistic concurrency control
- $\blacksquare$ Generated database IDs
- $\blacksquare$ Stored procedures
- $\blacksquare$ External transaction participation
- $\blacksquare$ Simple name mapping (Table/Column -> SDO Type/property)
- $\blacksquare$ Column-type conversions
- Paging

## ¾ **Future capabilities**

■ SCA integration

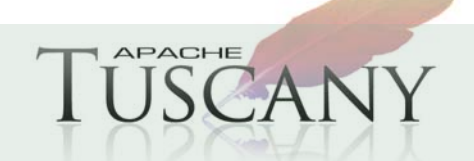

# **Programming Model - Example**

## 3.6 Stored Procedure (Read)

This example demonstrates the ability to execute a stored procedure and return a graph of data objects.

#### $3.6.1$ **Example**

```
// create a DAS instance with a given database connection
DAS das = DAS.FACTORY.createDAS(qetConnection());
```

```
// create a Command instance that specifies the "GETALLCOMPANIES" stored procedure
Command read = das.createCommand("{call GETALLCOMPANIES() }") ;
```

```
// execute the stored procedure, returning the root of the data graph representing the
     result set
77
DataObject root = read.executeQuery();
```

```
// obtain the value of the ID column from the first company in the result
Int id = root.getInt("COMPANY[1]/ID");
```
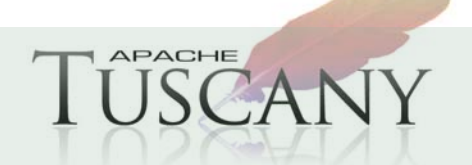

# **Programming Model - Example**

## 3.13 Stored Procedure OUT Parameters

This example demonstrates ability to execute a stored procedure and retrieve an OUT or IN/OUT parameter.

#### **Example**  $3.13.1$

```
// create a DAS instance with a given configuration and database connection
DAS das = DAS. FACTORY. createDAS (getConfig ("StoredProcTest.xml"). getConnection()):
// create Command instance
Command read = das.getCommand("getNamedCustomers");
// set input parameter
read.setParameter(1, "Williams");
// execute the query, returning the root of the data graph representing the result set
DataObject root = read.executeQuery();
// obtain value from output parameter
Integer customersRead = (Integer) read.getParameter(2);
// verify that expected information was obtained
assertEquals(4, customersRead.intValue());
assertEquals(customersRead.intValue(), root.getList("CUSTOMER").size());
```
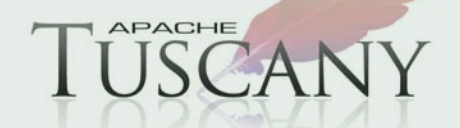

# **Programming Model**

## 3.7 Paging

This example demonstrates the ability to examine portions of a query result set in a disconnected fashion

#### $3.7.1$ **Example**

```
// create a DAS instance with a given database connection
DAS das = DAS. FACTORY. createDAS (getConnection());
// create a Command instance that reads all customer records when executed
Command custCommand = das.createCommand("select * from CUSTOMER order by ID");
// create a Pager instance with a specified query and a page size of two records
Pager pager = DAS. FACTORY. createPager(custCommand, 2);
// get and work with first page
DataObject root = paqer.next();
DataObject customer1 = root.getDataObject("CUSTOMER[1]");DataObject customer2 = root.getDataObject ("CUSTOMER[2]");
// get and work with the second page
root = pager.next();
customer1 = root.getDataObject("CUSTOMER[1]");
customer2 = root.getDataObject("CUSTOMER[2]");
// get and work with first page again
root = pager.previous();
customer1 = root.getDataObject("CUSTOMER[1]");
customer2 = root.getDataObject("CUSTOMER[2]");
                            Open Source SOA: SCA, SDO & DAS
                                                                                      APACHE
11http://incubator.apache.org/Tuscany
```
## **Where to get more**

## ¾**Possibly more than you actually want to know about RDB-DAS**

 $\blacksquare$ Home page:

<sup>o</sup> http://incubator.apache.org/tuscany/rdb-das-java.html

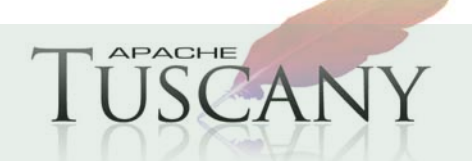